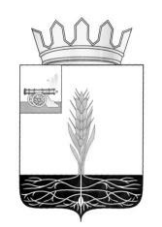

## АДМИНИСТРАЦИЯ МУНИЦИПАЛЬНОГО ОБРАЗОВАНИЯ «ПОЧИНКОВСКИЙ РАЙОН» СМОЛЕНСКОЙ ОБЛАСТИ

## **П О С Т А Н О В Л Е Н И Е**

от  $14.12.2023$  No 0129-адм

О внесении изменений в Инструкцию о порядке рассмотрения обращений граждан в Администрации муниципального образования «Починковский район» Смоленской области

 Администрация муниципального образования «Починковский район» Смоленской области п о с т а н о в л я е т:

 Внести в Инструкцию о порядке рассмотрения обращений граждан в Администрации муниципального образования «Починковский район» Смоленской области, утвержденную постановлением Администрации муниципального образования «Починковский район» Смоленской области от 29.04.2011 года № 65 (в редакции постановлений Администрации муниципального образования «Починковский район» Смоленской области от 19.03.2014 №38, от 24.04.2017 №103-адм, от 27.04.2017 №105-адм, от 30.03.2018 №42-адм, от 27.03.2019 №33-адм, от 09.07.2019 №71-адм) следующие изменения:

 1) по тексту после слов "в форме электронного документа" дополнить словами ", в том числе с использованием федеральной государственной информационной системы "Единый портал государственных и муниципальных услуг (функций)" (далее - Единый портал)";

 2) по тексту слова "письменное обращение" заменить словами "обращение в письменной форме" в соответствующем падеже;

 3) по тексту слова "адрес электронной почты" дополнить словами "либо адрес (уникальный идентификатор) личного кабинета на Едином портале";

4) п.3.8.1 ч.3.8 дополнить абзацем следующего содержания:

«Ответ на обращение направляется в форме электронного документа по адресу электронной почты, указанному в обращении, поступившем в Администрацию муниципального образования «Починковский район» Смоленской области или должностному лицу в форме электронного документа, или по адресу (уникальному идентификатору) личного кабинета гражданина на Едином портале при его использовании и в письменной форме по почтовому адресу, указанному в обращении, поступившем в Администрацию муниципального образования «Починковский район» Смоленской области или должностному лицу в письменной форме.».

Глава муниципального образования «Починковский район» Смоленской области А.В. Голуб

## ДОКУМЕНТ ПОДПИСАН ЭЛЕКТРОННОЙ ПОДПИСЬЮ

Сертификат 5198491B21CA6DF2CC372F18B65A665C Владелец Голуб Александр Владимирович Действителен с 07.12.2022 по 01.03.2024